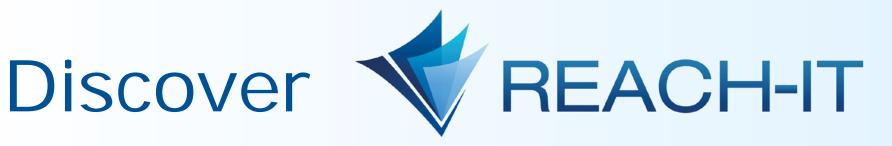

Find useful information in this short guide to help you get started in REACH-IT and have a quick overview of the system

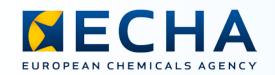

# Find any information in REACH-IT easily from the home page

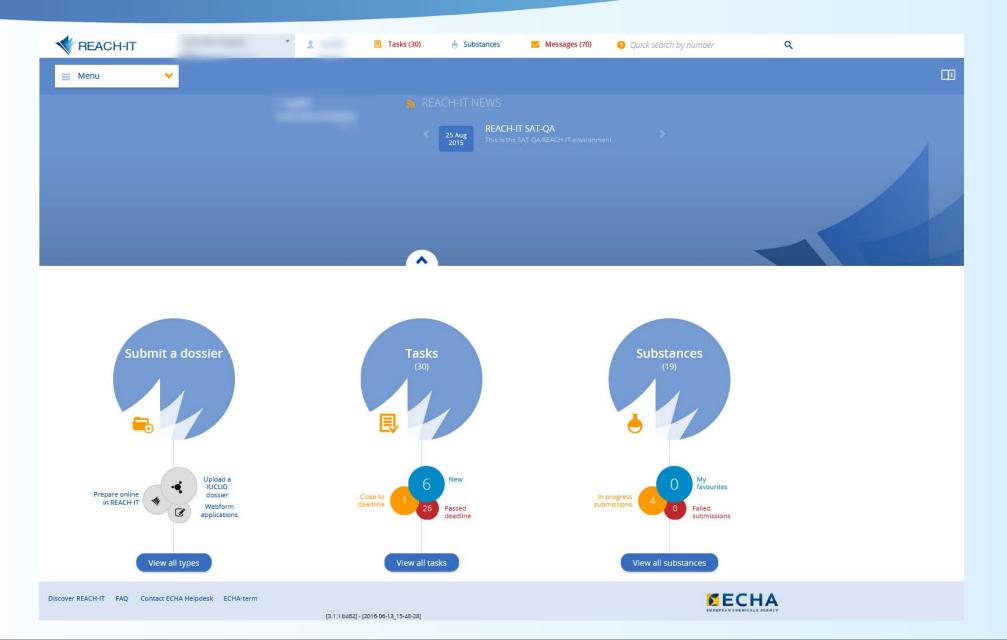

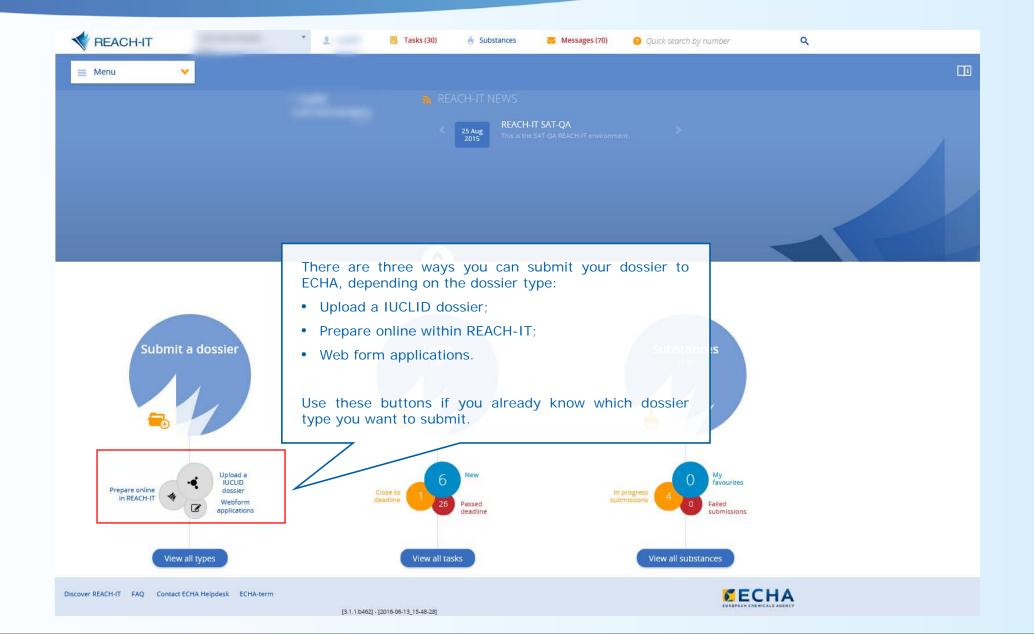

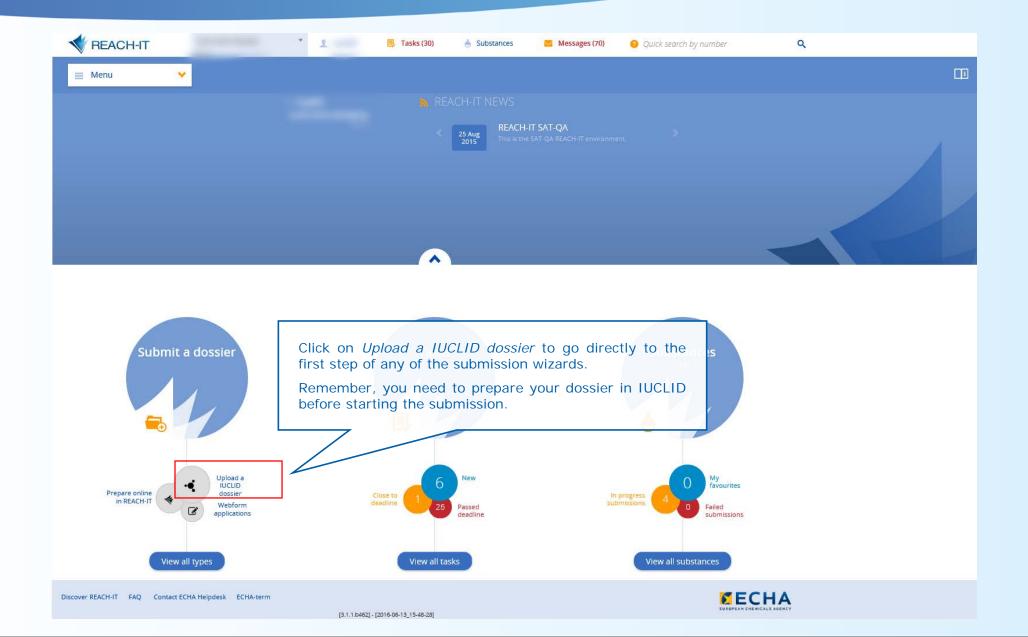

#### Upload a IUCLID dossier

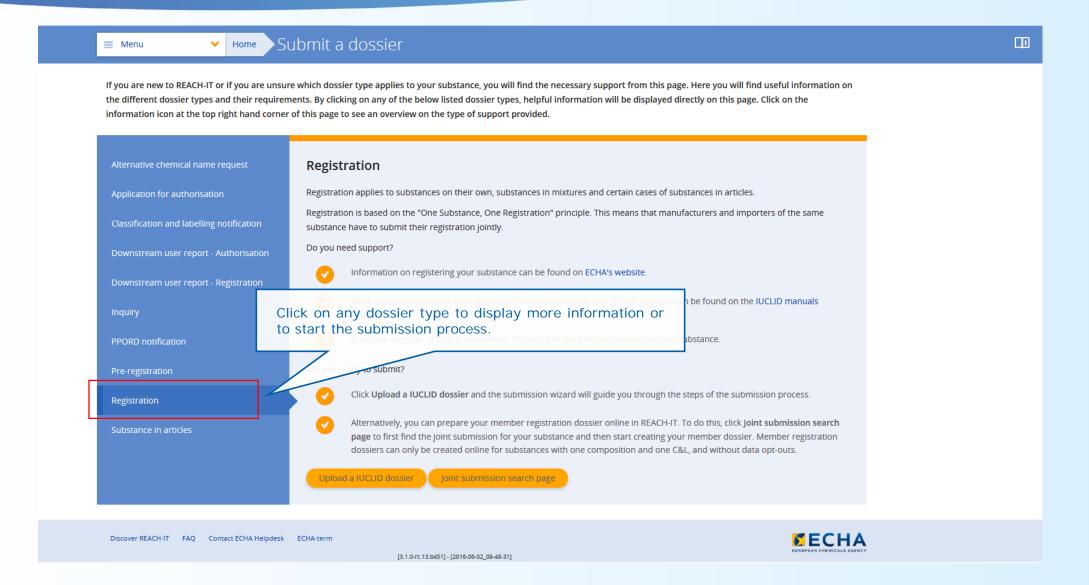

#### Upload a IUCLID dossier

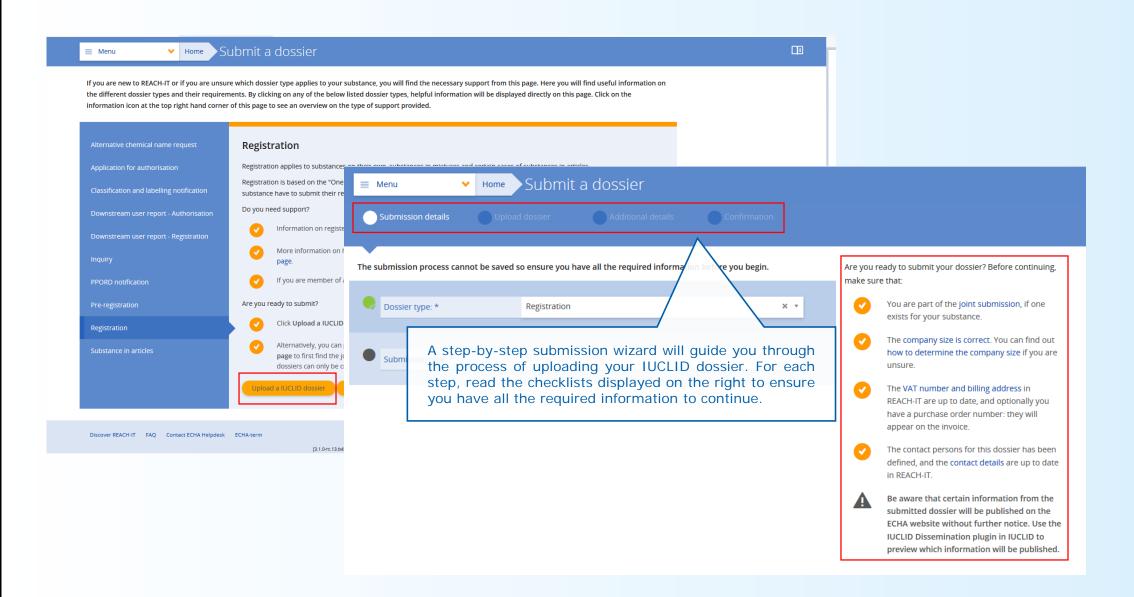

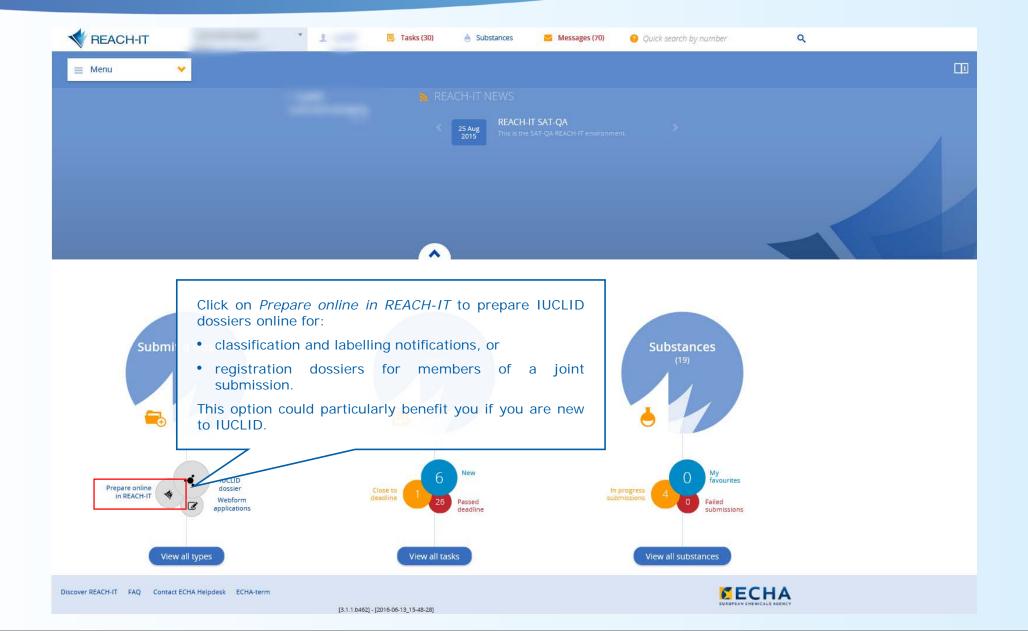

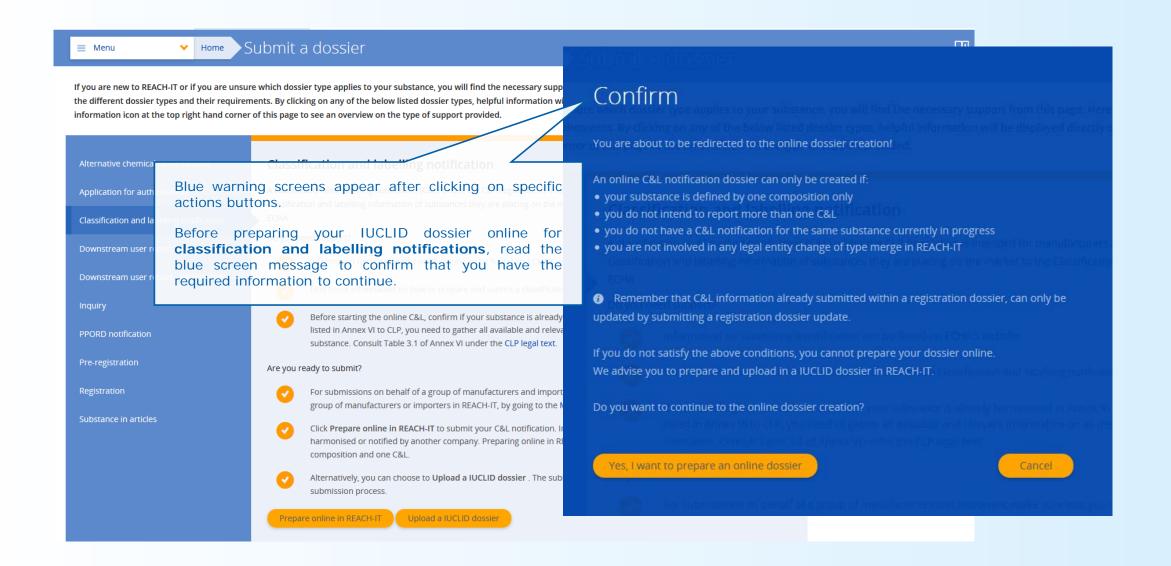

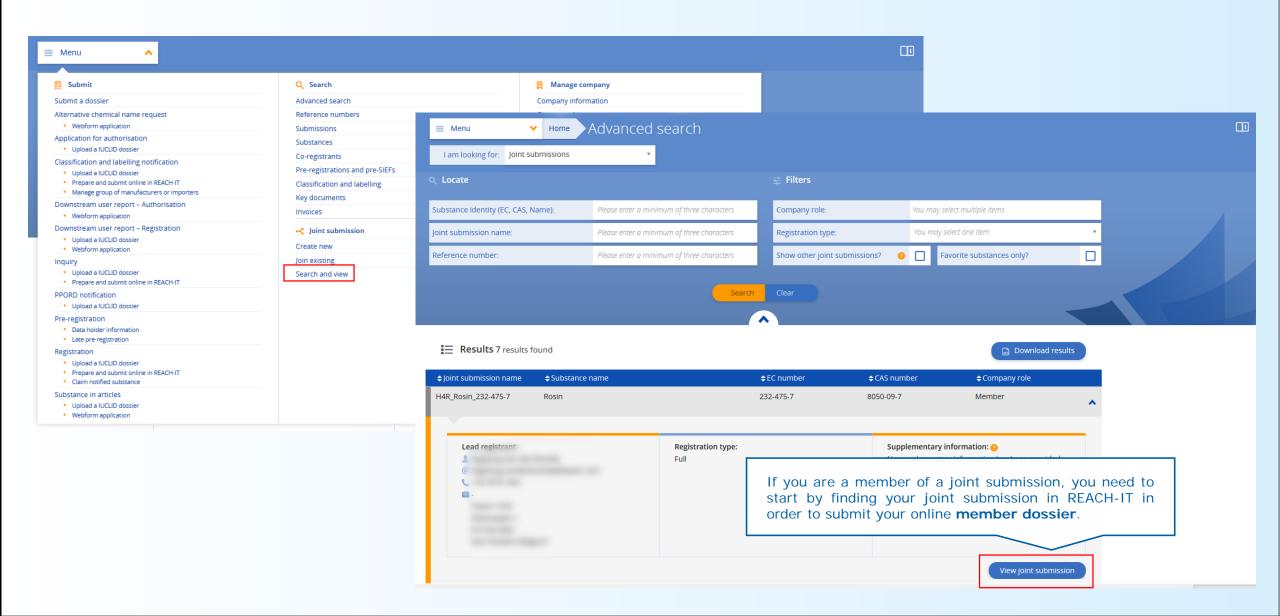

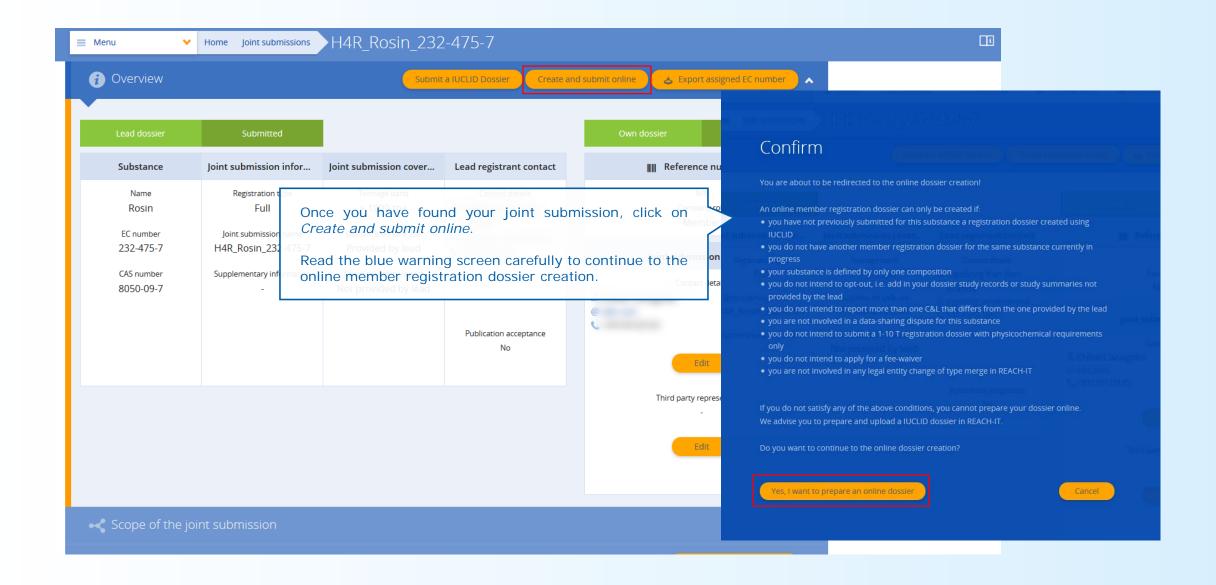

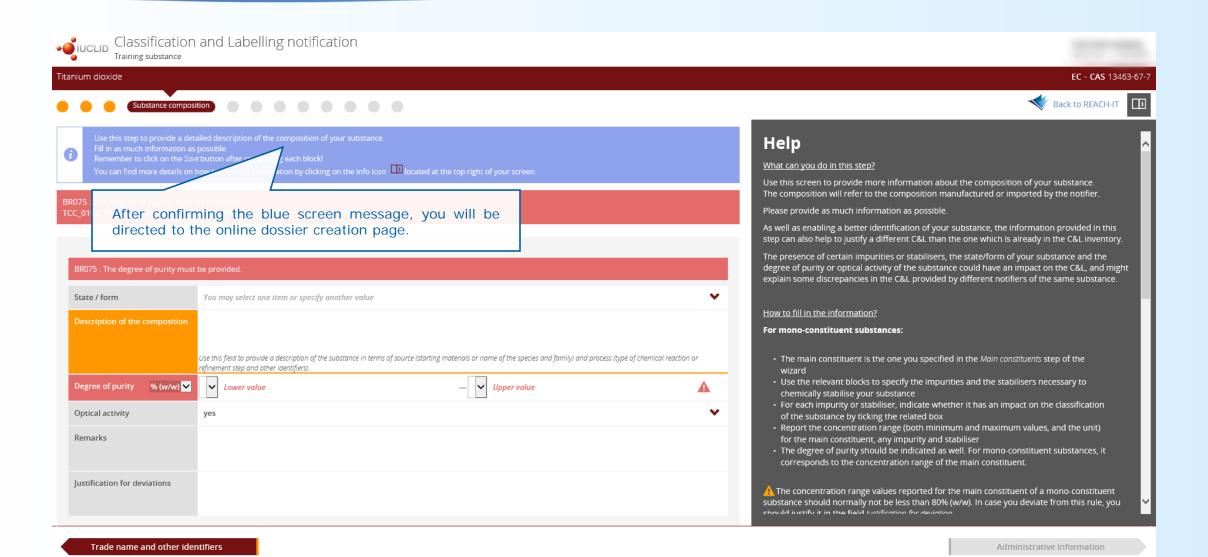

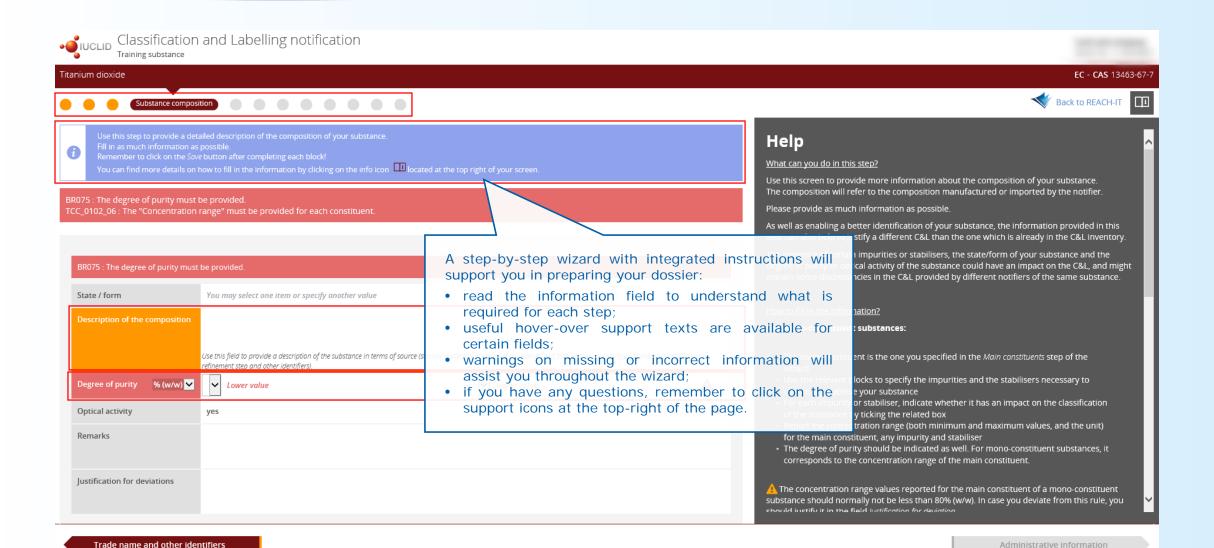

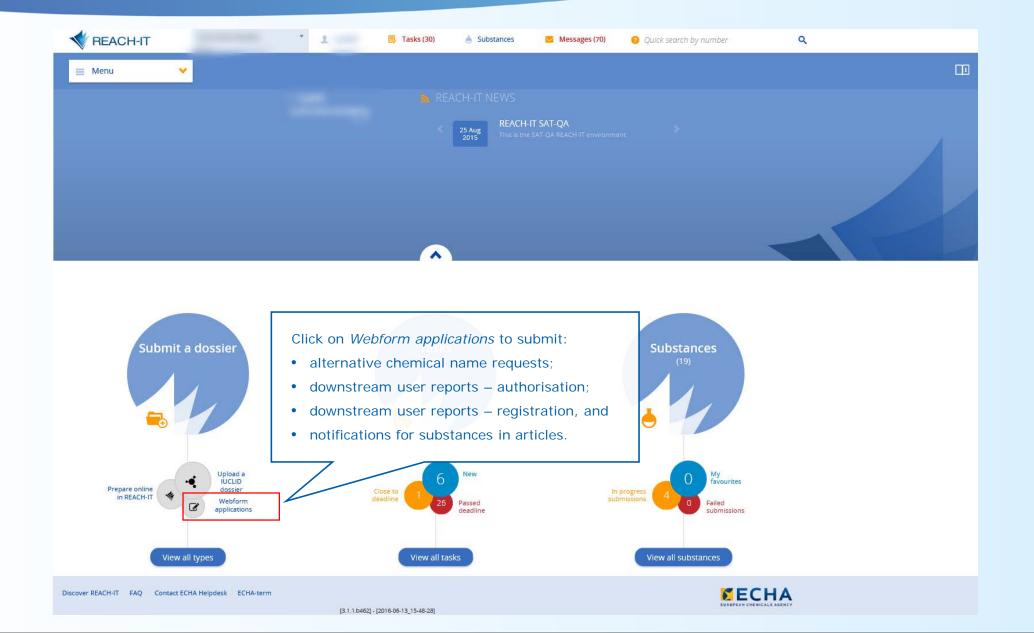

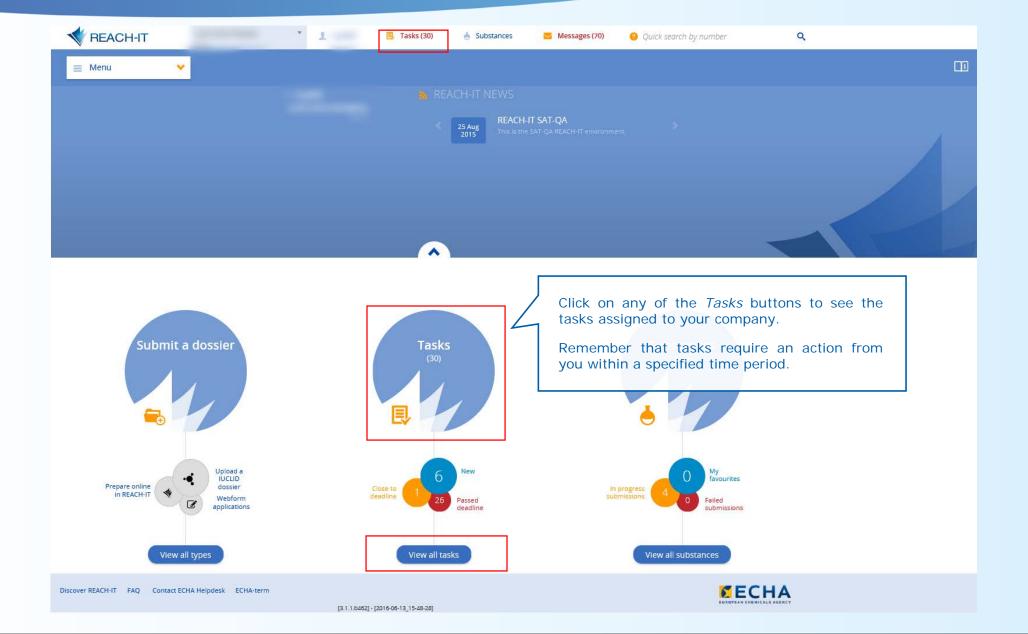

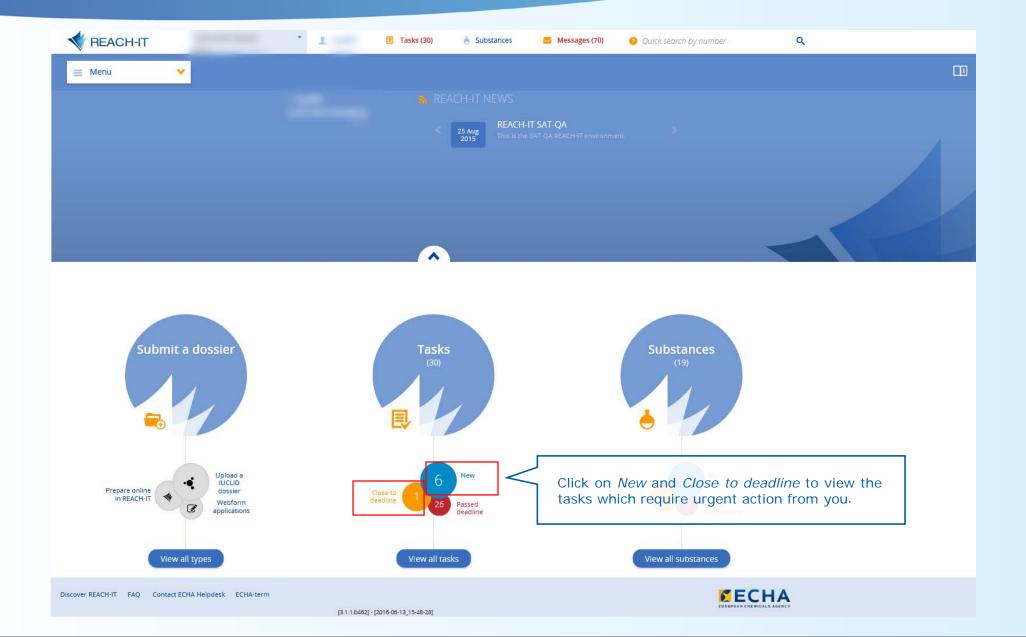

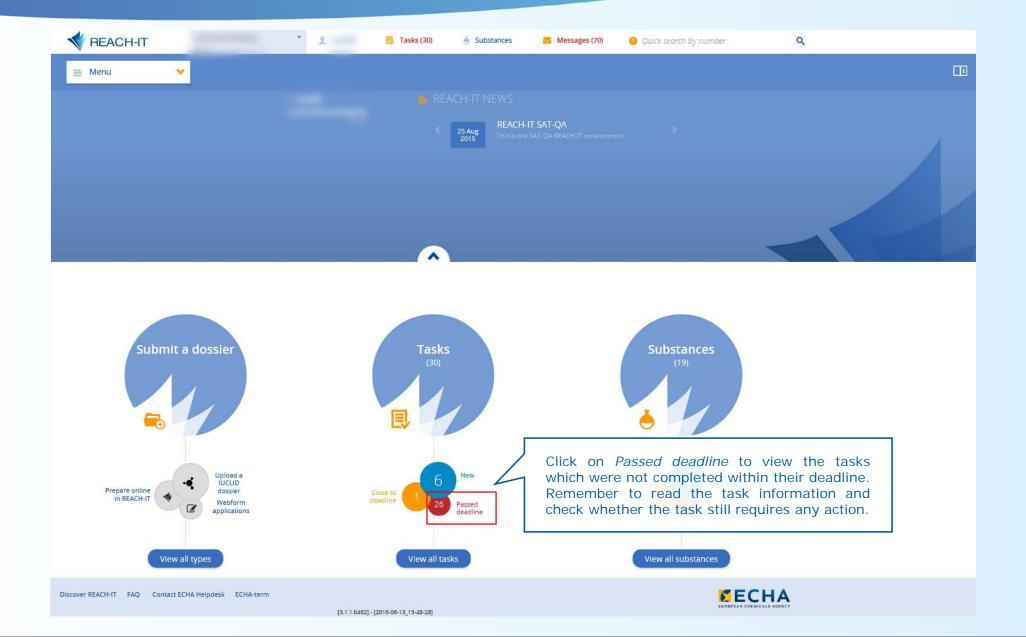

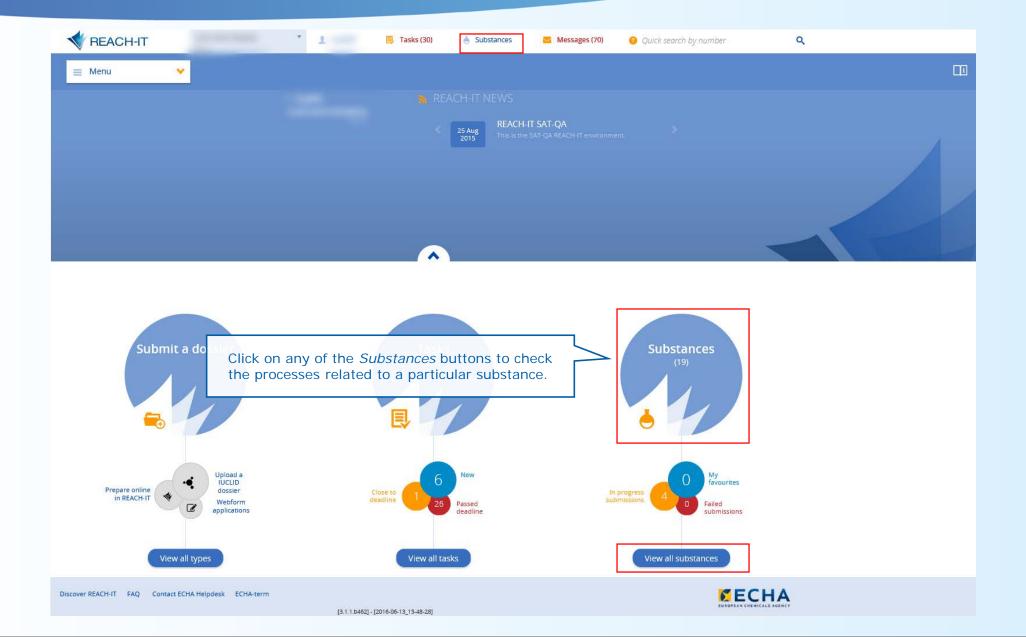

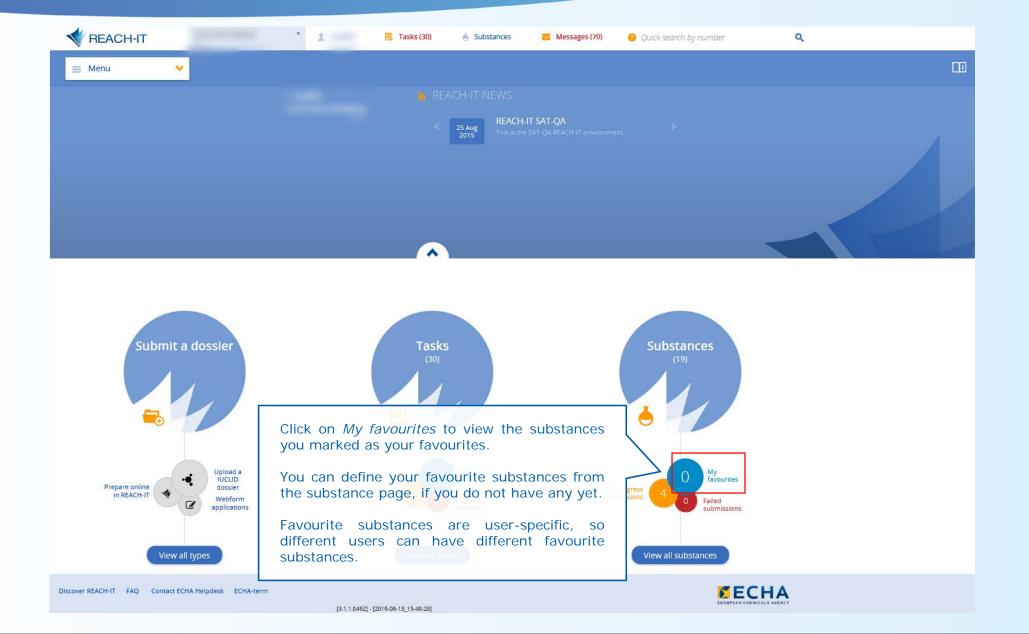

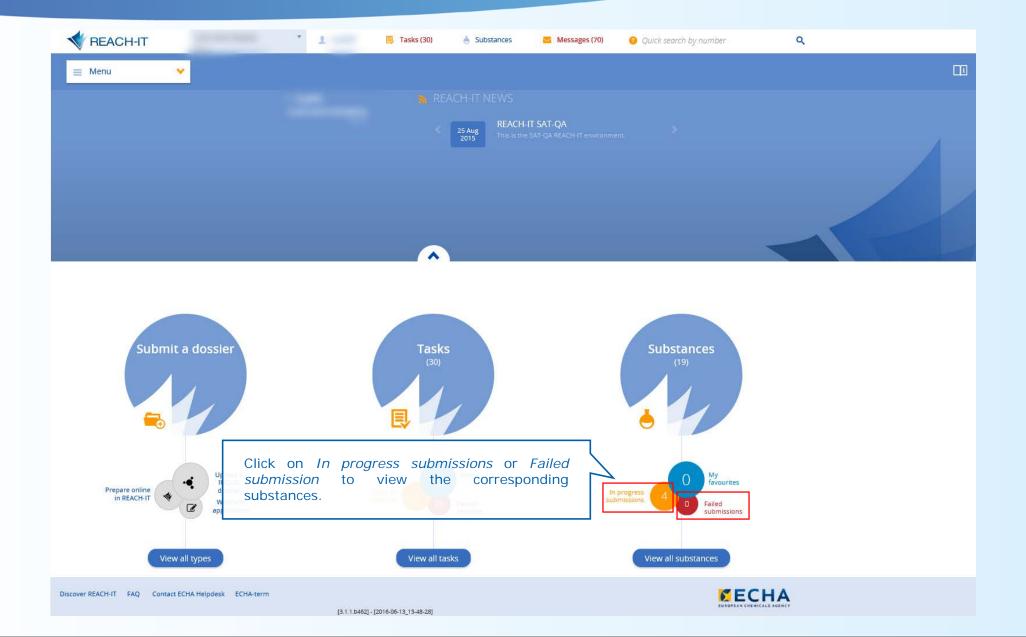

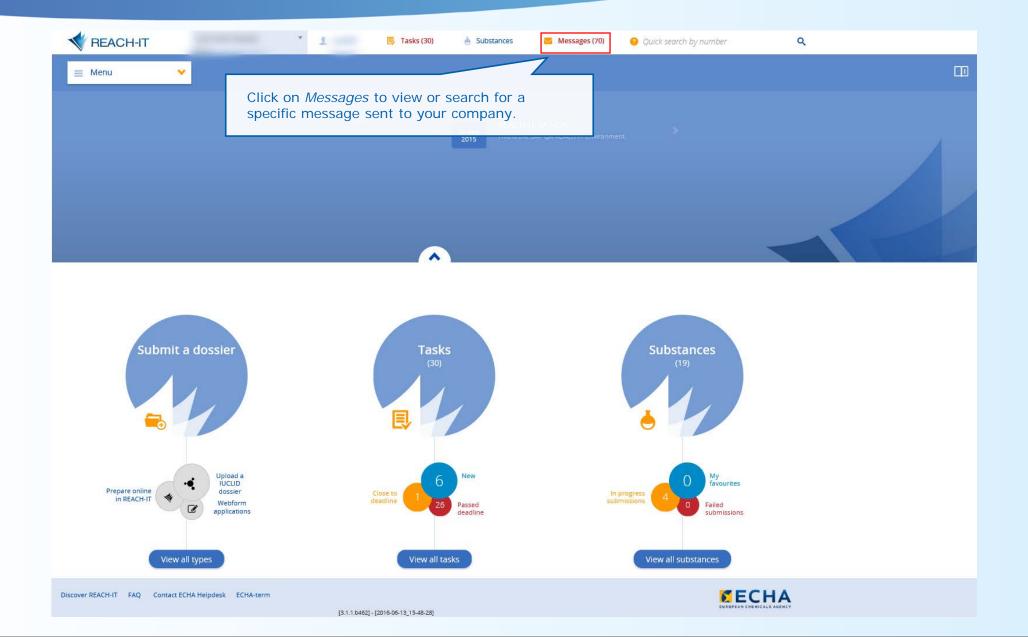

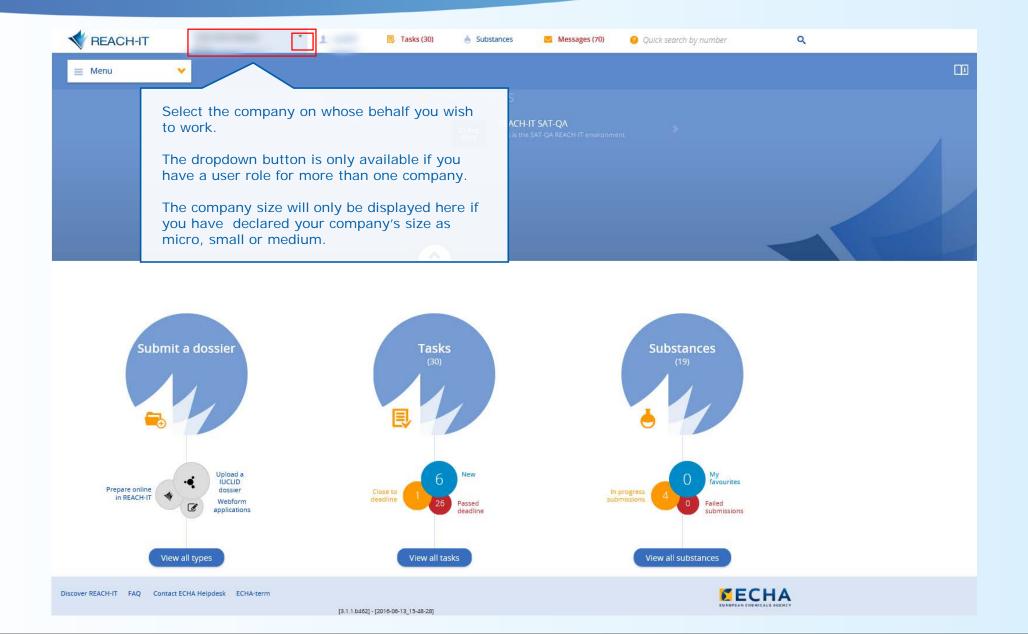

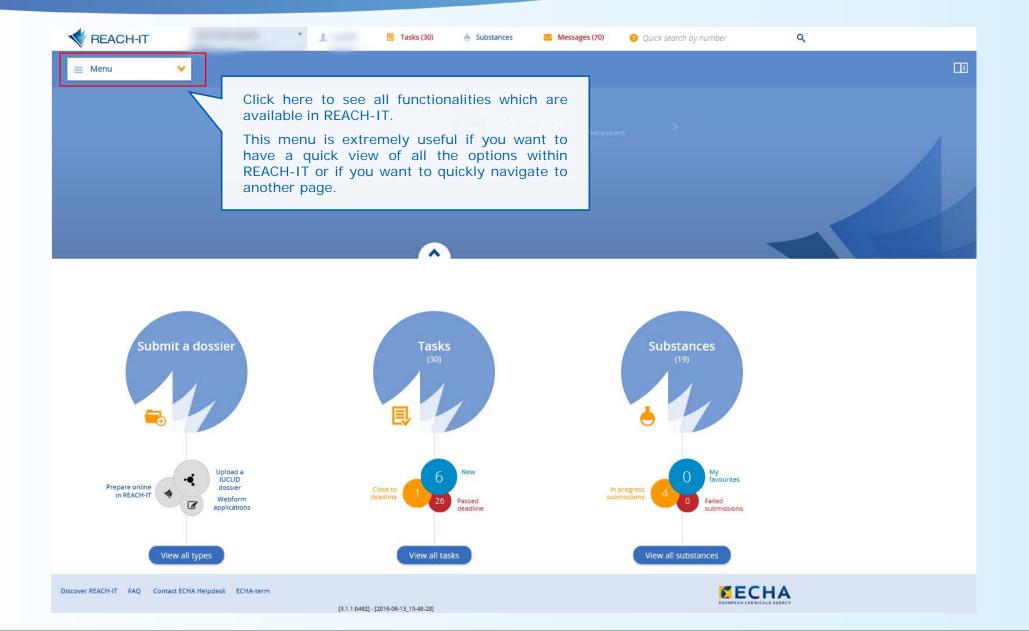

#### Assess your company size

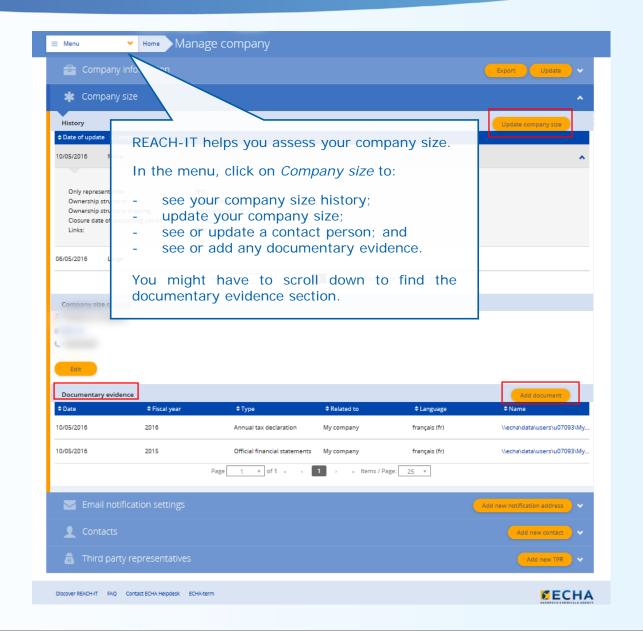

# Assess your company size

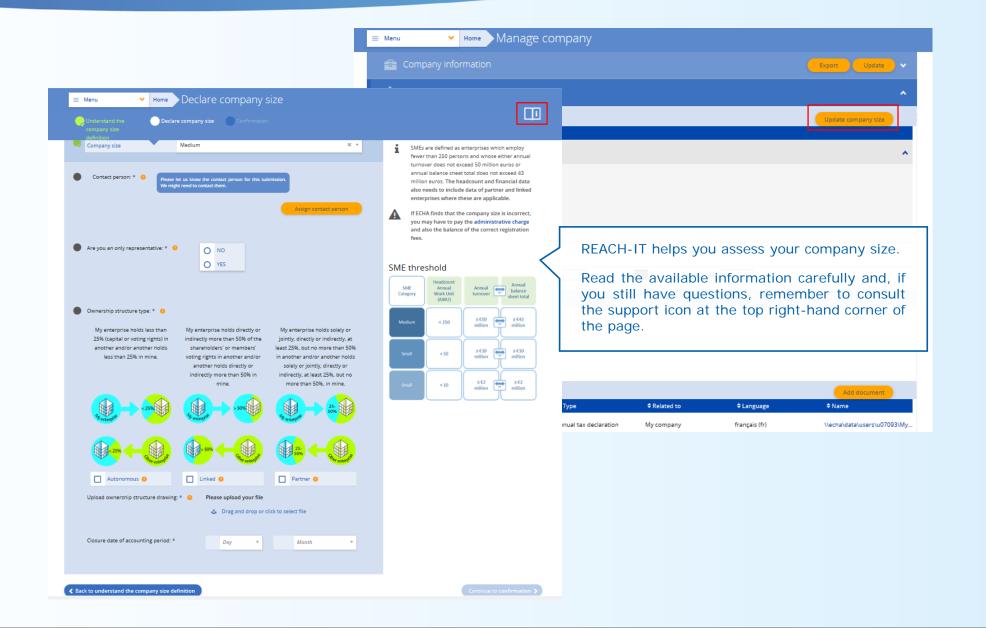

#### Email notification settings

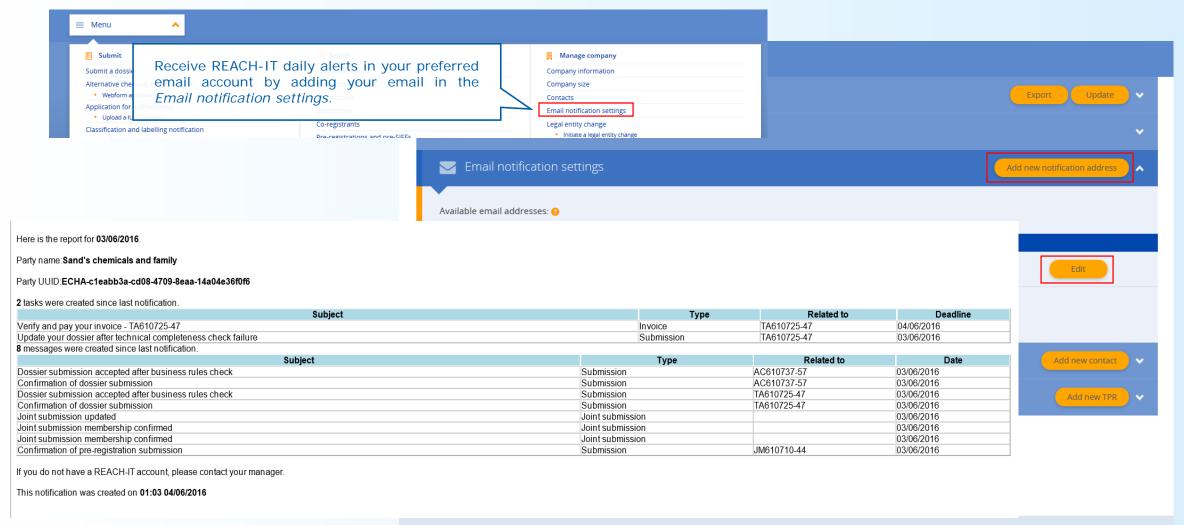

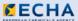

# Help-pages

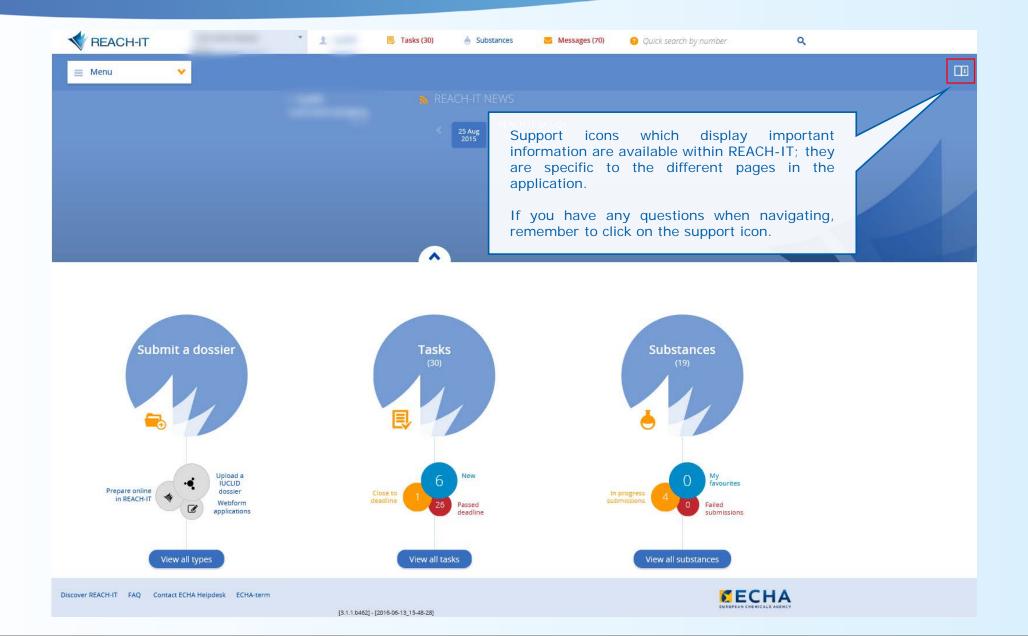

#### Searches

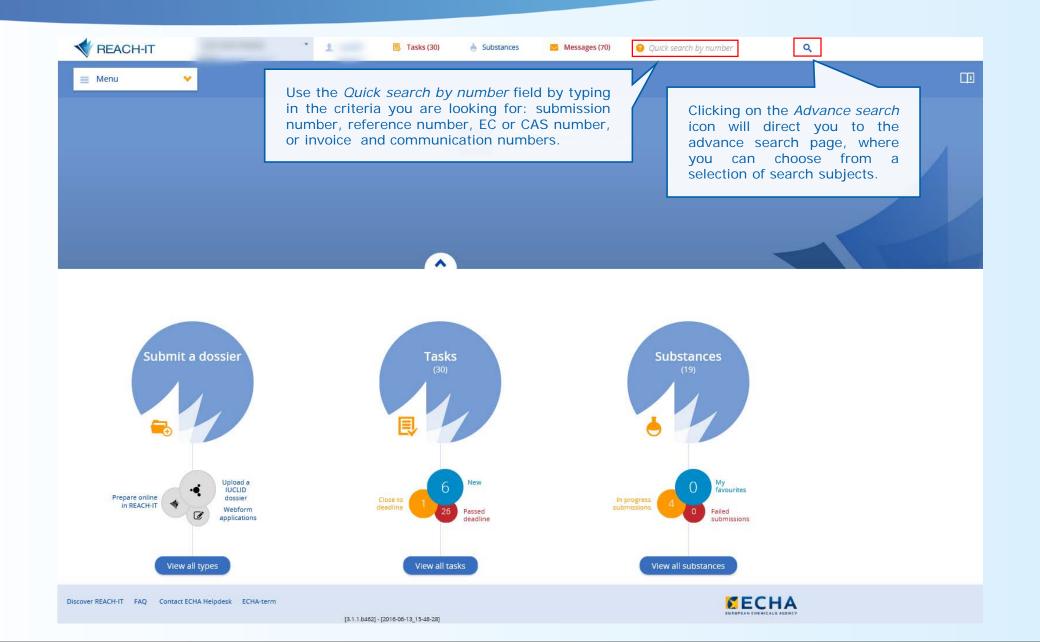

# Advanced search

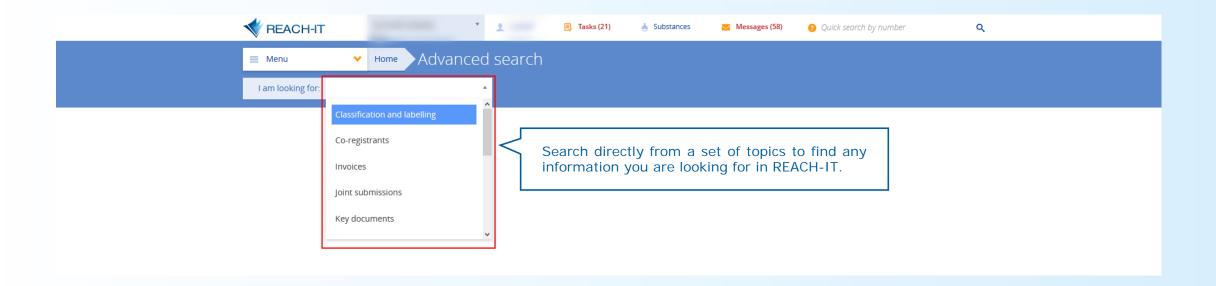

#### Advanced search

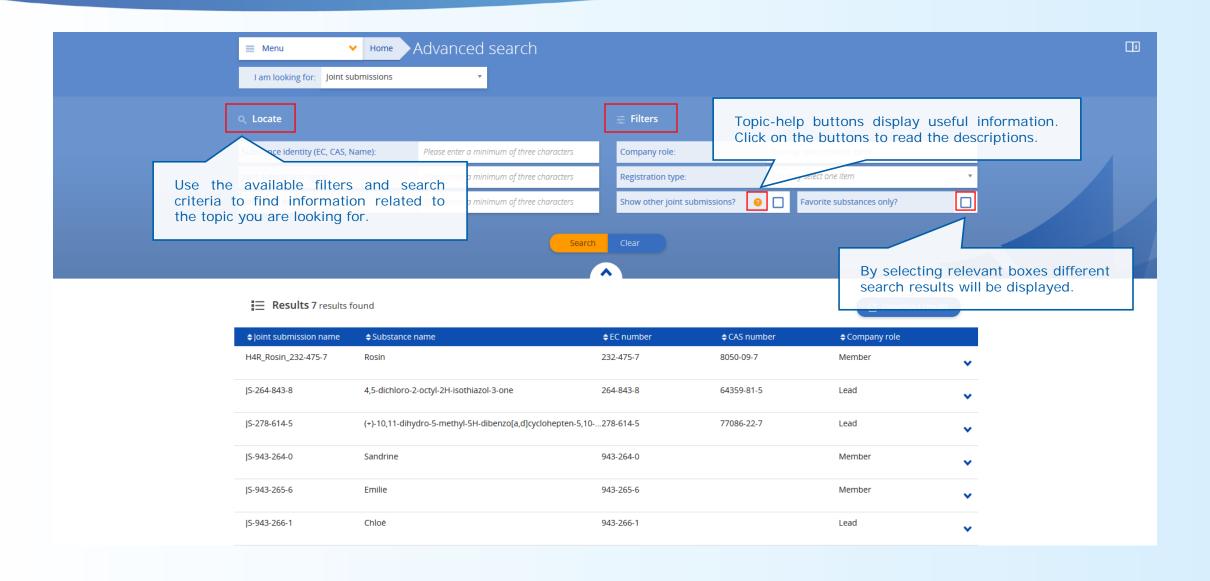

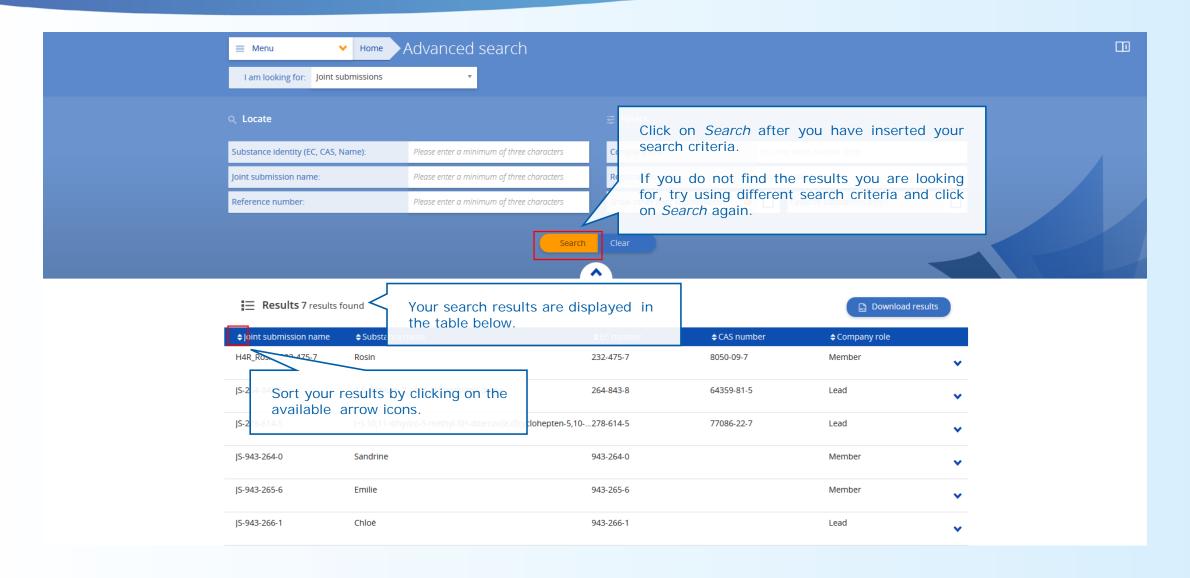

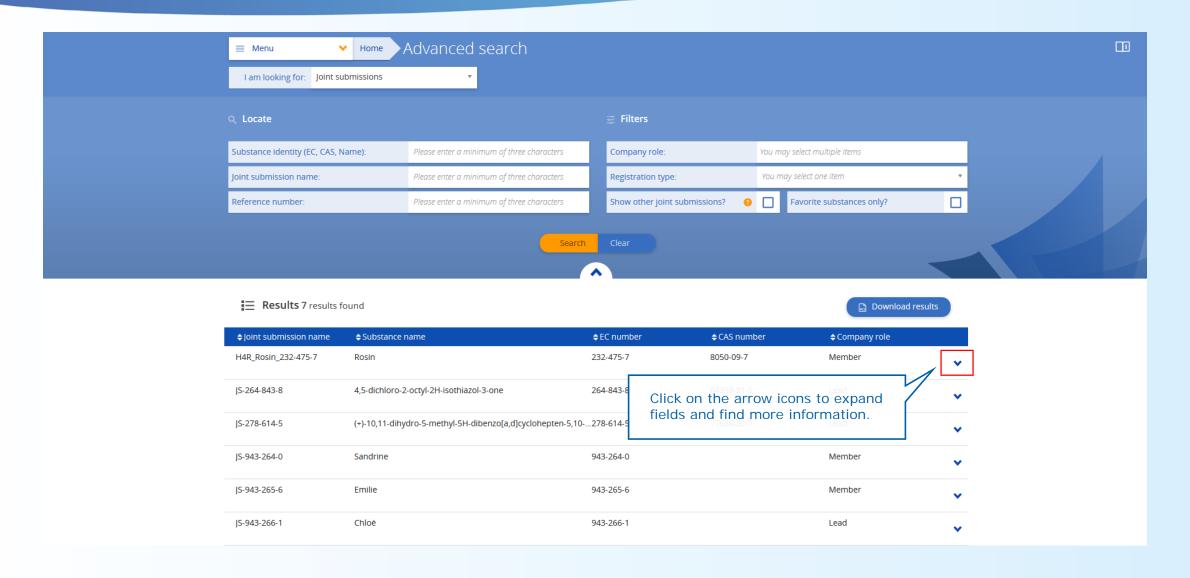

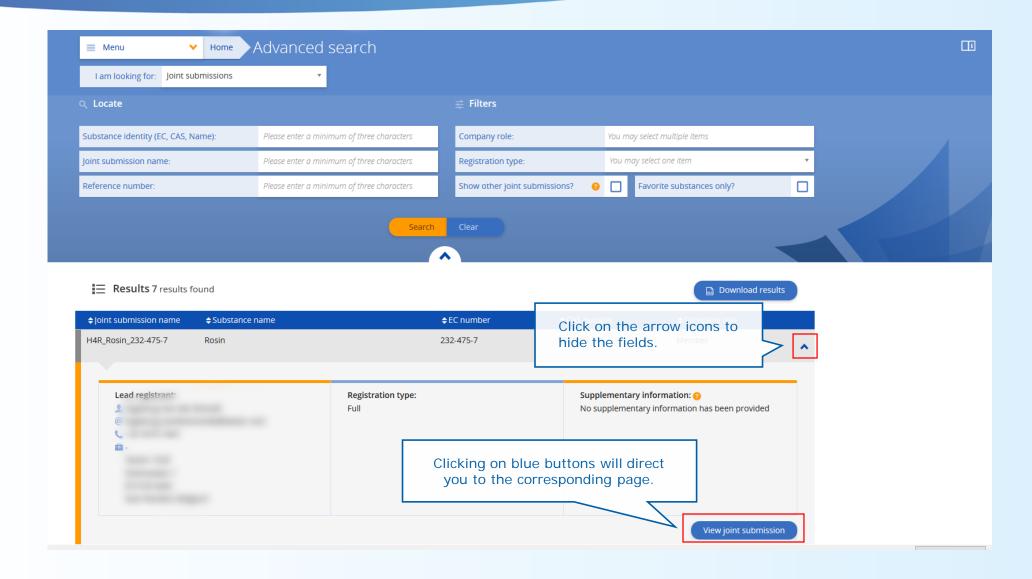

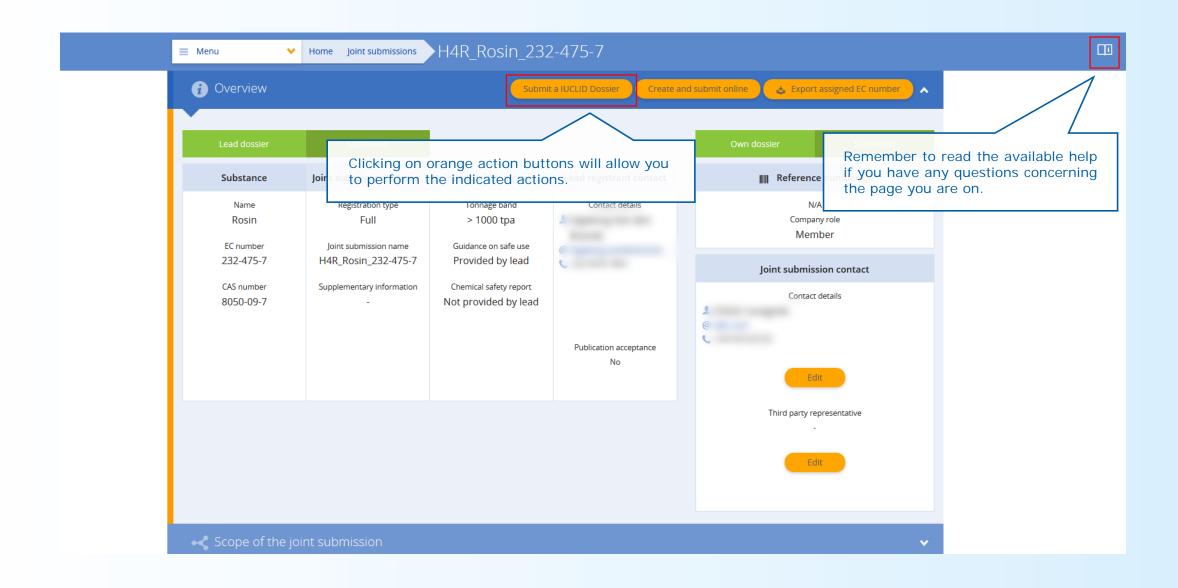

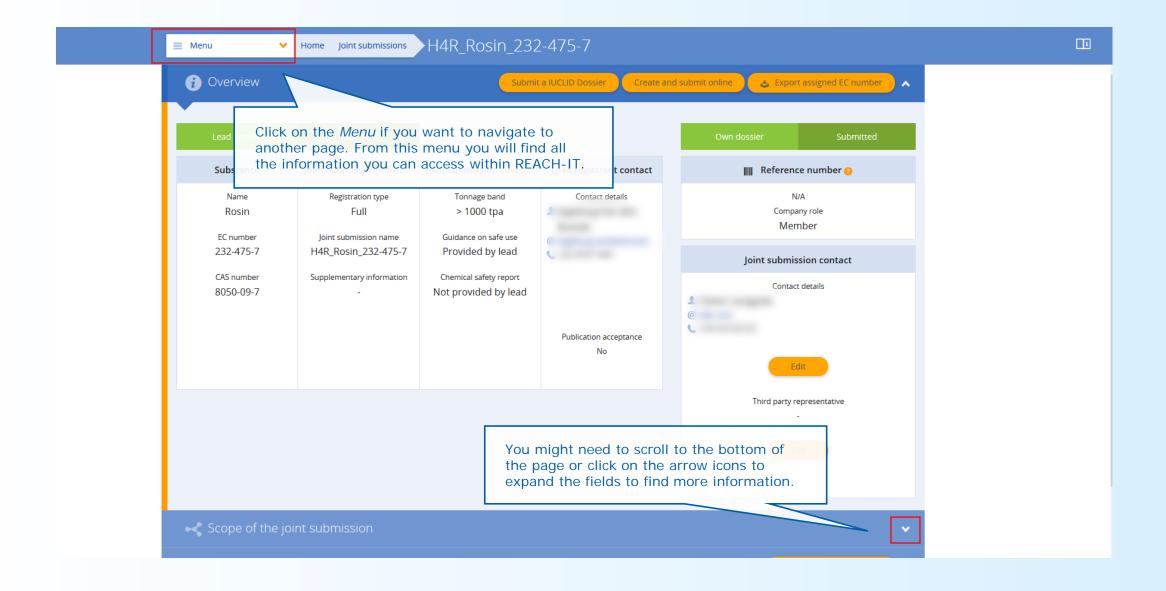

# Support

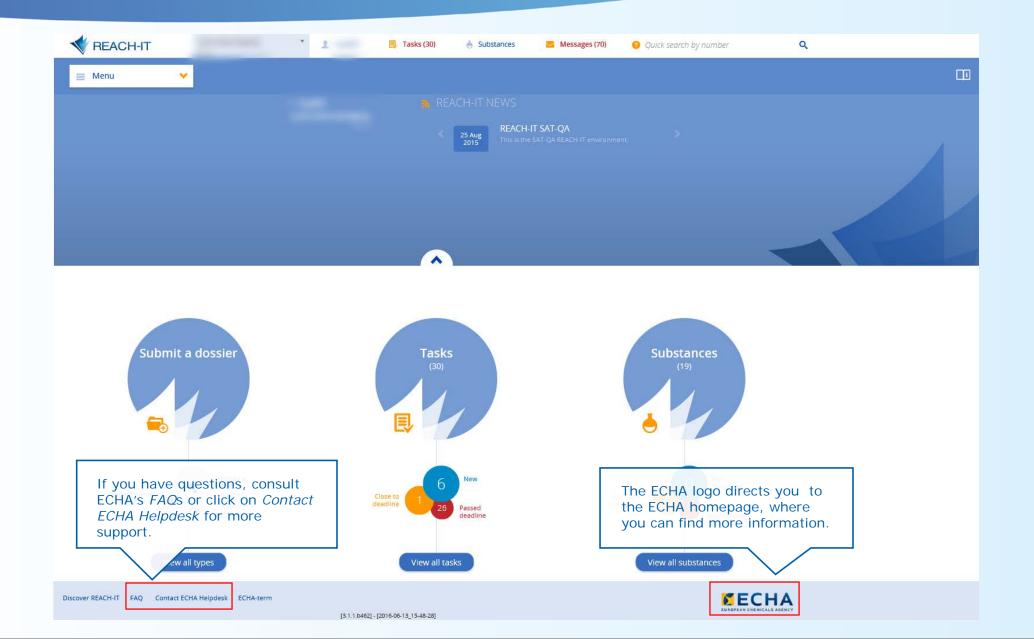

# Thank you!

Subscribe to our news at echa. Europa.eu/subscribe

Follow us on twitter @EU\_ECHA

Follow us on Facebook facebook.com/EUECHA

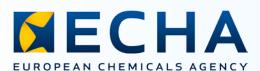

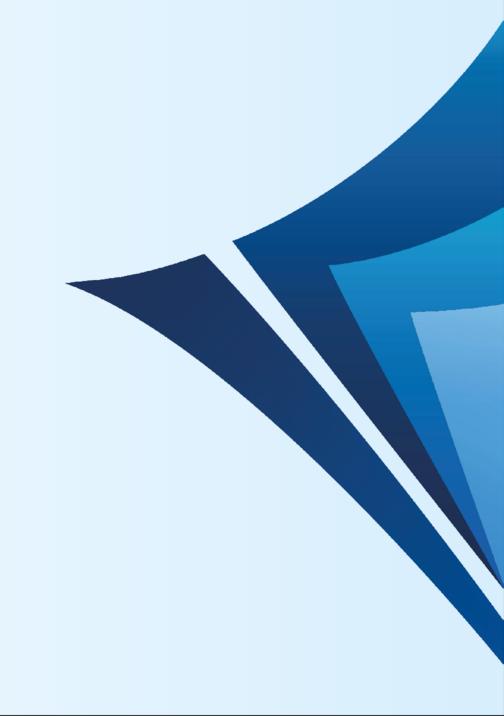